In Edit Assessment:

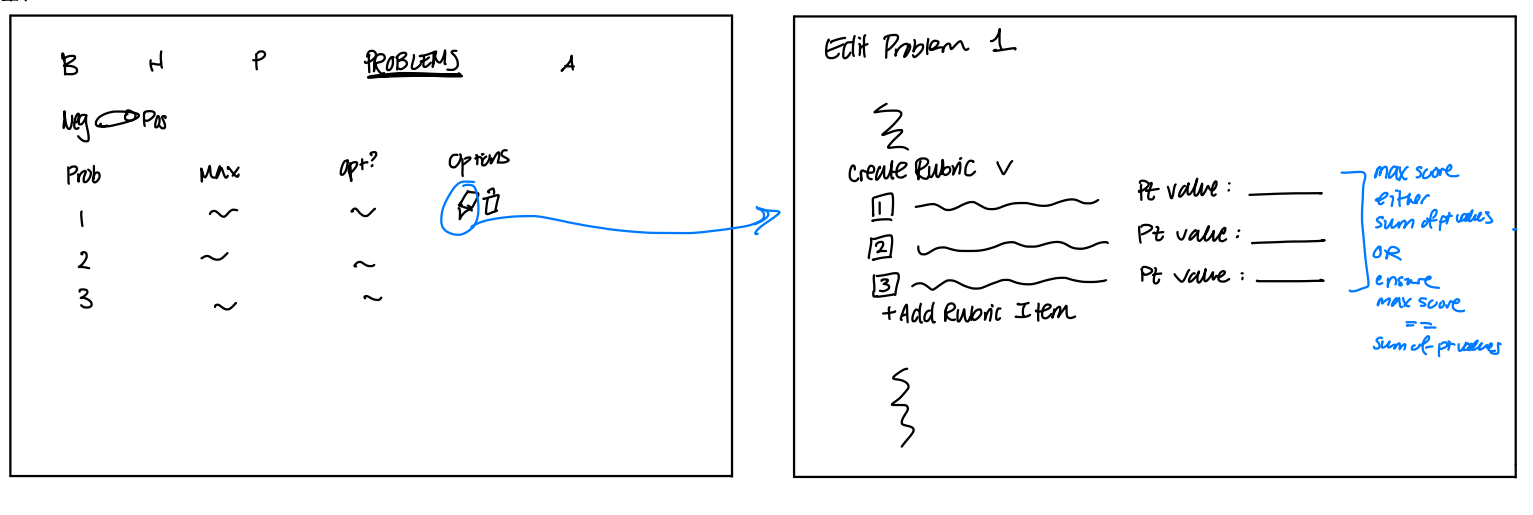

Adding an annotation specific to a problem's rabic item

assigning rubic Hens by just dicting on the squares

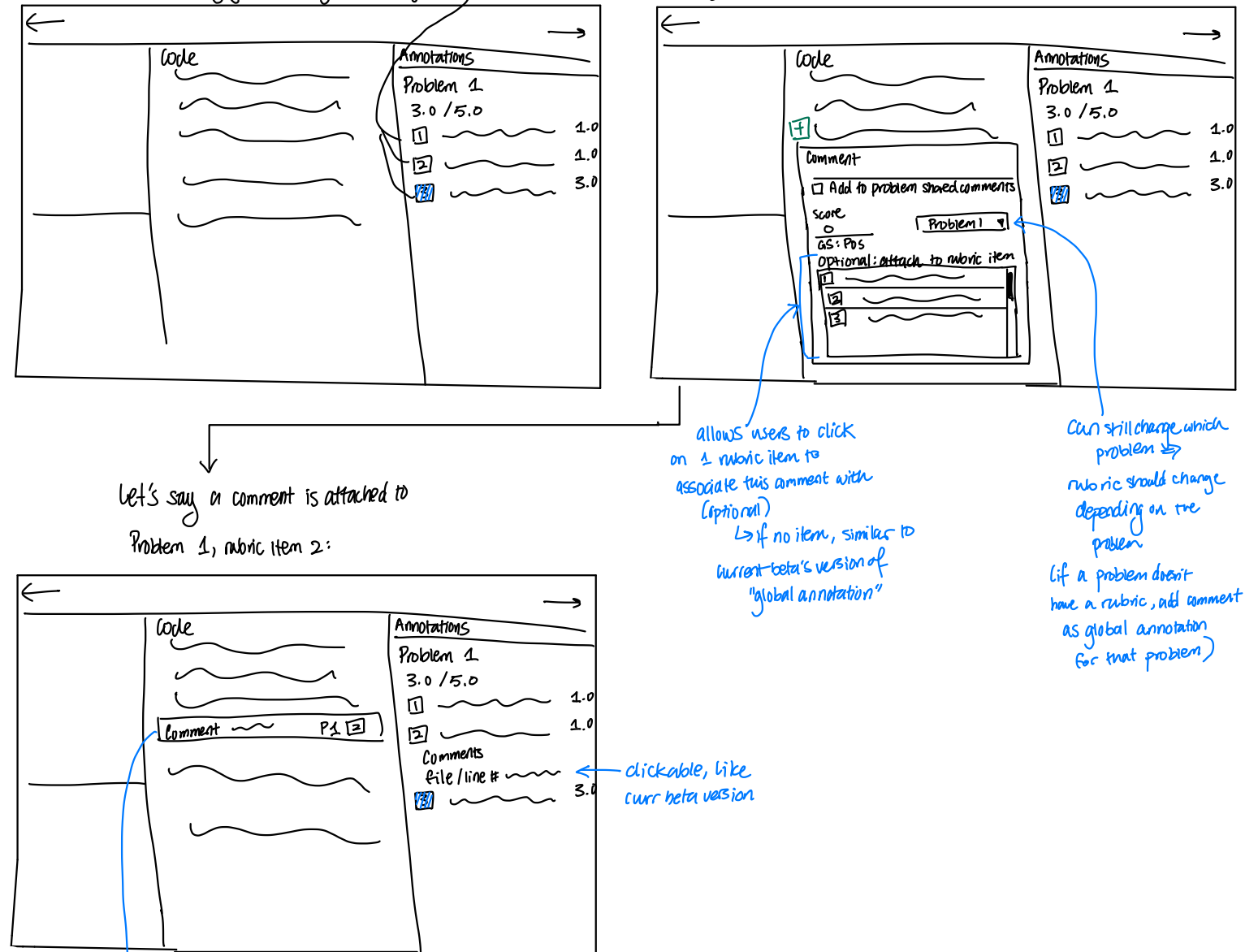

describes comment + which question & nubric item it patains to